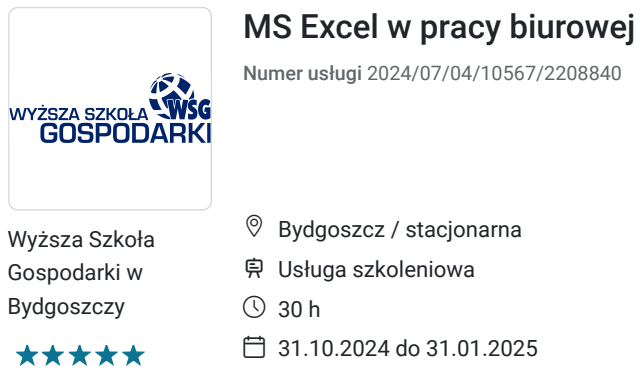

800,00 PLN brutto 800,00 PLN netto 26,67 PLN brutto/h 26,67 PLN netto/h

# Informacje podstawowe

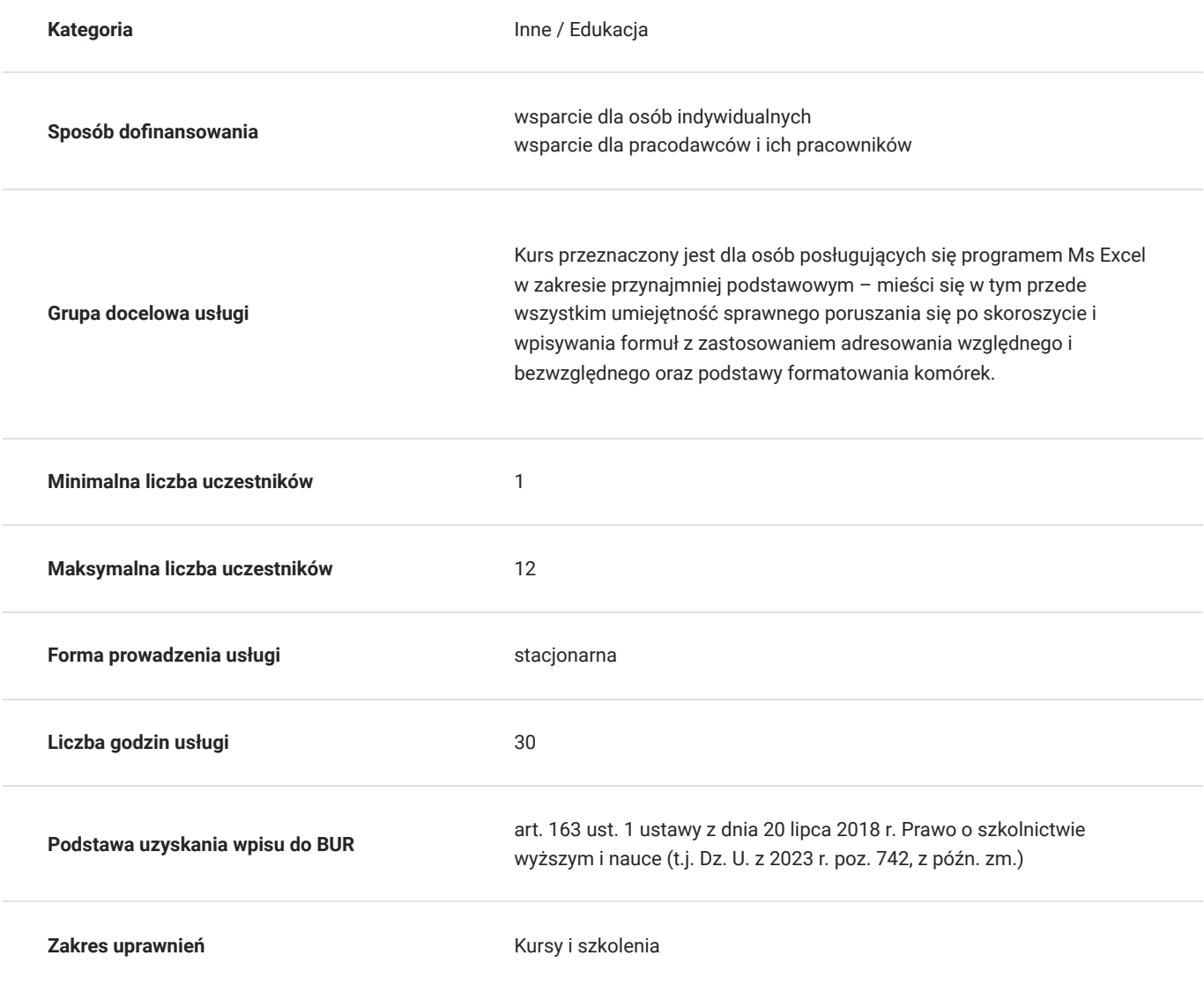

# Cel

### **Cel edukacyjny**

Celem szkolenia jest poznanie programu Excel i poznanie arkuszy kalkulacyjnych.

### **Efekty uczenia się oraz kryteria weryfikacji ich osiągnięcia i Metody walidacji**

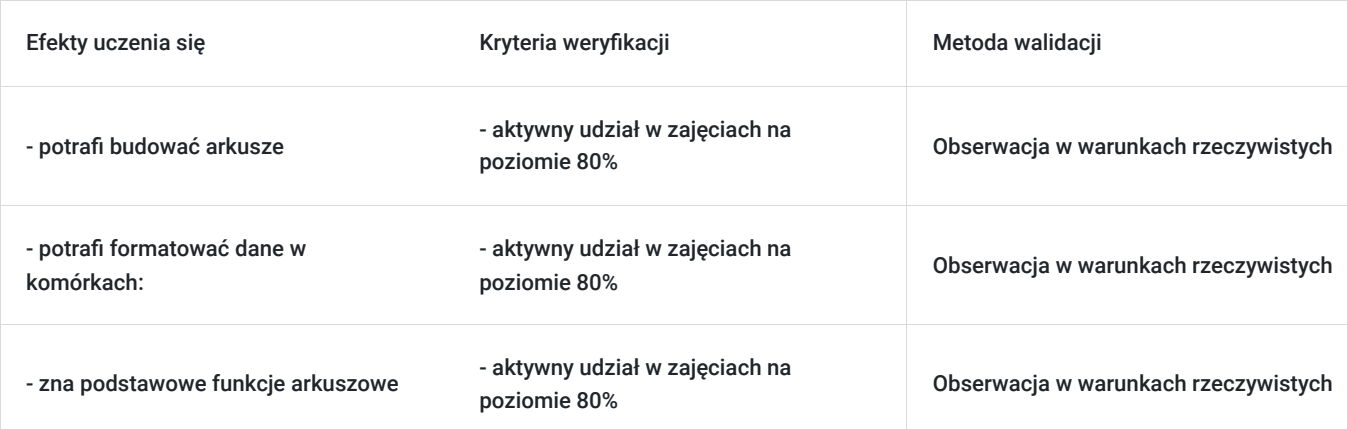

## Kwalifikacje

#### **Kompetencje**

Usługa prowadzi do nabycia kompetencji.

#### **Warunki uznania kompetencji**

Pytanie 1. Czy dokument potwierdzający uzyskanie kompetencji zawiera opis efektów uczenia się?

Tak

Pytanie 2. Czy dokument potwierdza, że walidacja została przeprowadzona w oparciu o zdefiniowane w efektach uczenia się kryteria ich weryfikacji?

Tak

Pytanie 3. Czy dokument potwierdza zastosowanie rozwiązań zapewniających rozdzielenie procesów kształcenia i szkolenia od walidacji?

Tak

## Program

#### **Program:**

- 1. Wiadomości ogólne:
- Budowa arkusza
- Adresowanie względne komórek
- Kolejność działań arytmetycznych proste formuły
- Kopiowanie i przenoszenie komórek
- Adresowanie bezwzględne komórek

2. Formatowanie danych w komórkach:

- Formaty liczbowe
- Format walutowy i księgowy
- Formaty daty i czasu własne formaty liczbowe
- Podstawy formatowania warunkowego
- 3. Podstawowe funkcje arkuszowe:
- Opis i budowa funkcji
- Funkcje statystyczne
- Funkcje daty i czasu
- Funkcje tekstowe
- Funkcje zaokrągleń
- Funkcje wyszukiwania
- 4. Funkcje logiczne:
- Operatory porównania
- Funkcje logiczne
- Podsumowania warunkowe
- Funkcja JEŻELI
- Operatory porównania
- Funkcje LUB, ORAZ, NIE
- Funkcje JEŻELI, SUMA.JEŻELI, LICZ.JEŻELI
- 5. Narzędzia danych:
- Tabela danych
- Sortowanie i filtrowanie danych
- Podsumowania danych
- Usuwanie duplikatów
- Kontrola poprawności danych
- 6. Tabele przestawne:
- Tworzenie raportów tabeli przestawnej
- Sposoby prezentacji danych w tabeli
- Projektowanie tabeli przestawnej
- Grupowanie i filtrowanie pól
- Fragmentatory i oś czasu

7. Praca na dużych zbiorach danych:

- Nazywanie obszarów i komórek
- Tabele
- Połączenie pomiędzy arkuszami i skoroszytami

8. Import danych zewnętrznych:

- Omówienie narzędzia Power Query
- Modyfikacja danych źródłowych
- Budowanie powiązań pomiędzy tabelami danych
- 9. Narzędzia danych:
- Filtrowanie i sortowanie danych
- Kontrola poprawności danych
- Wykorzystanie funkcjonalności "Tekst jako kolumny"
- Konsolidacja arkuszy
- Tworzenie konspektu

10. Przygotowanie wydruków:

- Ustawienie obszaru wydruku, podziału i rozmiaru stron
- Dodawanie i ustawianie nagłówków i stopek
- Dodanie wierszy oraz kolumn do wydruku

## Harmonogram

Liczba przedmiotów/zajęć: 0

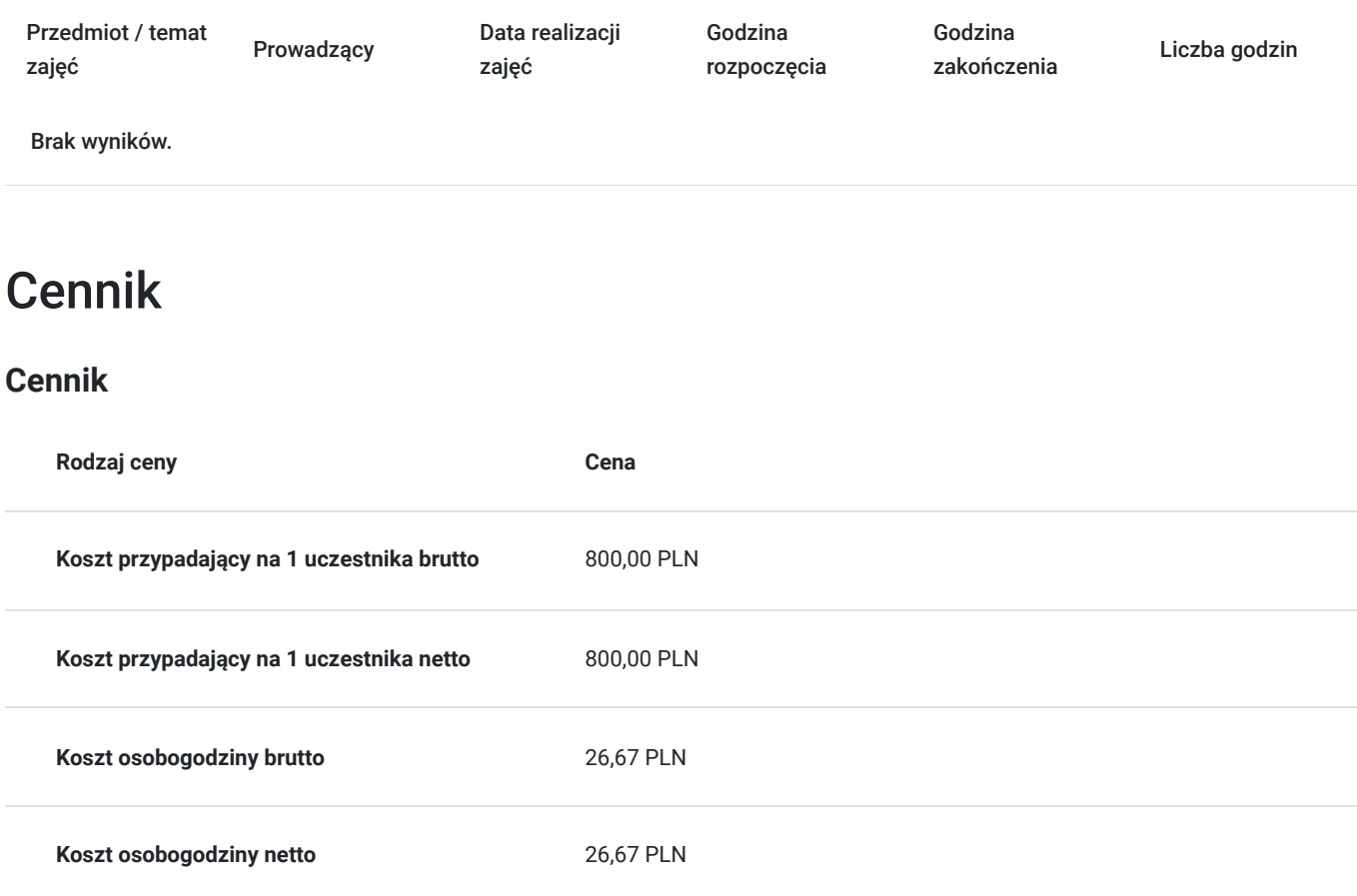

## Prowadzący

Liczba prowadzących: 1

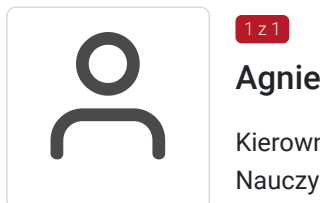

### Agnieszka Bartoszak

 $1z1$ 

Kierownik Pracowni Edukacji Informatycznej Nauczyciel akademicki:

- prowadzenie wykładów oraz ćwiczeń z przedmiotów: nowoczesne technologie informatyczne, warsztaty

informatyczne, informatyka w turystyce i rekreacji.

Trener, szkoleniowiec, egzaminator ECDL:

- przeprowadzenie licznych szkoleń z zakresu obsługi komputera (system operacyjny, edytor tekstów, arkusz

kalkulacyjny, tworzenie prezentacji, usługi internetowe); uczestnictwo w realizacjach projektów europejskich

związanych ze szkoleniami z zakresu umiejętności komputerowych certyfikatu ECDL; przeprowadzanie egzaminów

ECDL Core.

# Informacje dodatkowe

### **Informacje o materiałach dla uczestników usługi**

Materiały w wersji papierowej i elektronicznej.

# Adres

ul. Garbary 2 85-229 Bydgoszcz woj. kujawsko-pomorskie

# Kontakt

Centre

Centrum Szkoleń i Certyfikacji

**E-mail** centrum@byd.pl **Telefon** (+48) 525 670 017